## **8.2 RC1**

See [Whats new](https://wiki.servoy.com/display/DOCS/8.2+Whats+new) for more information what is fixed/enhanced for the 8.2 release

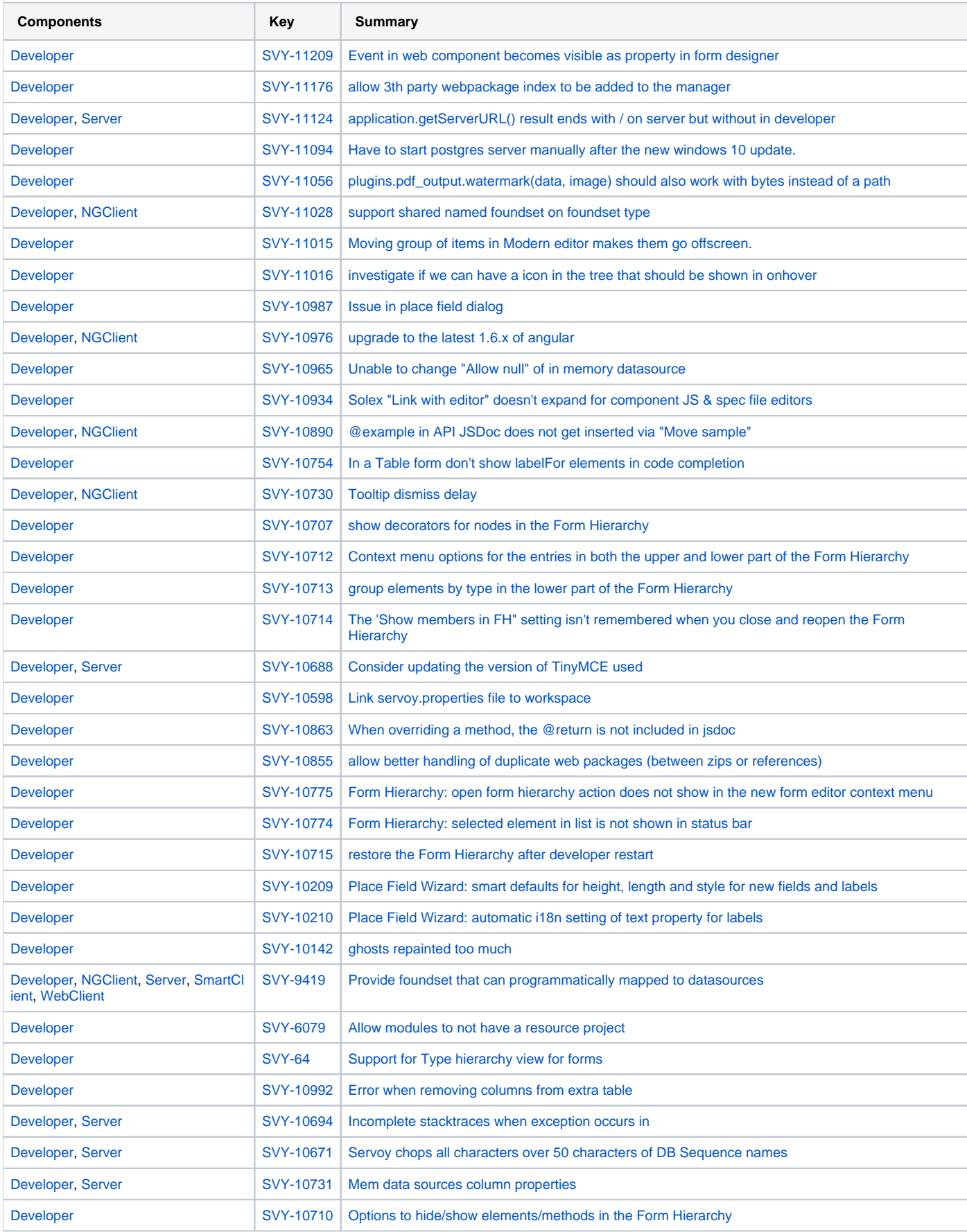

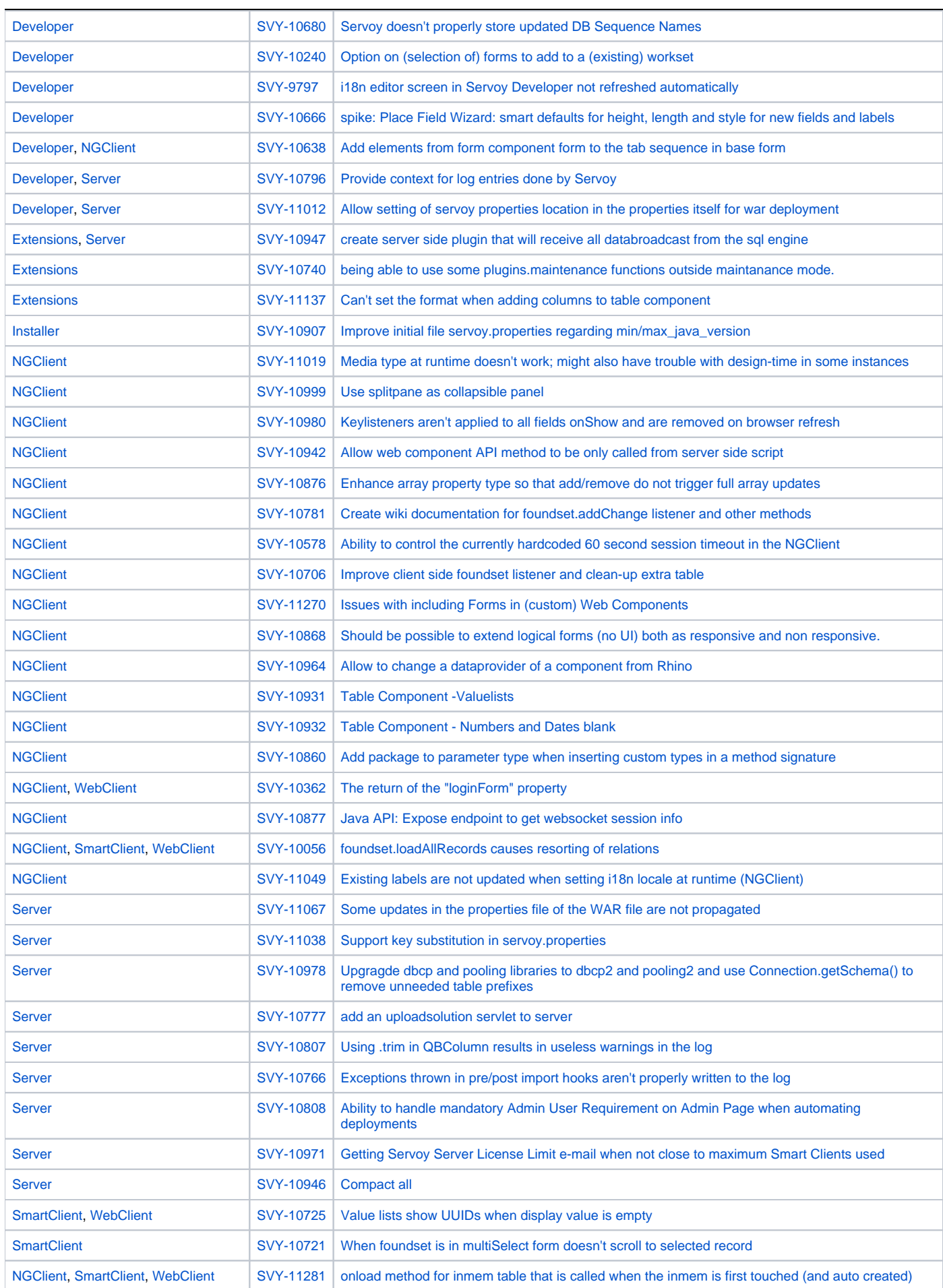

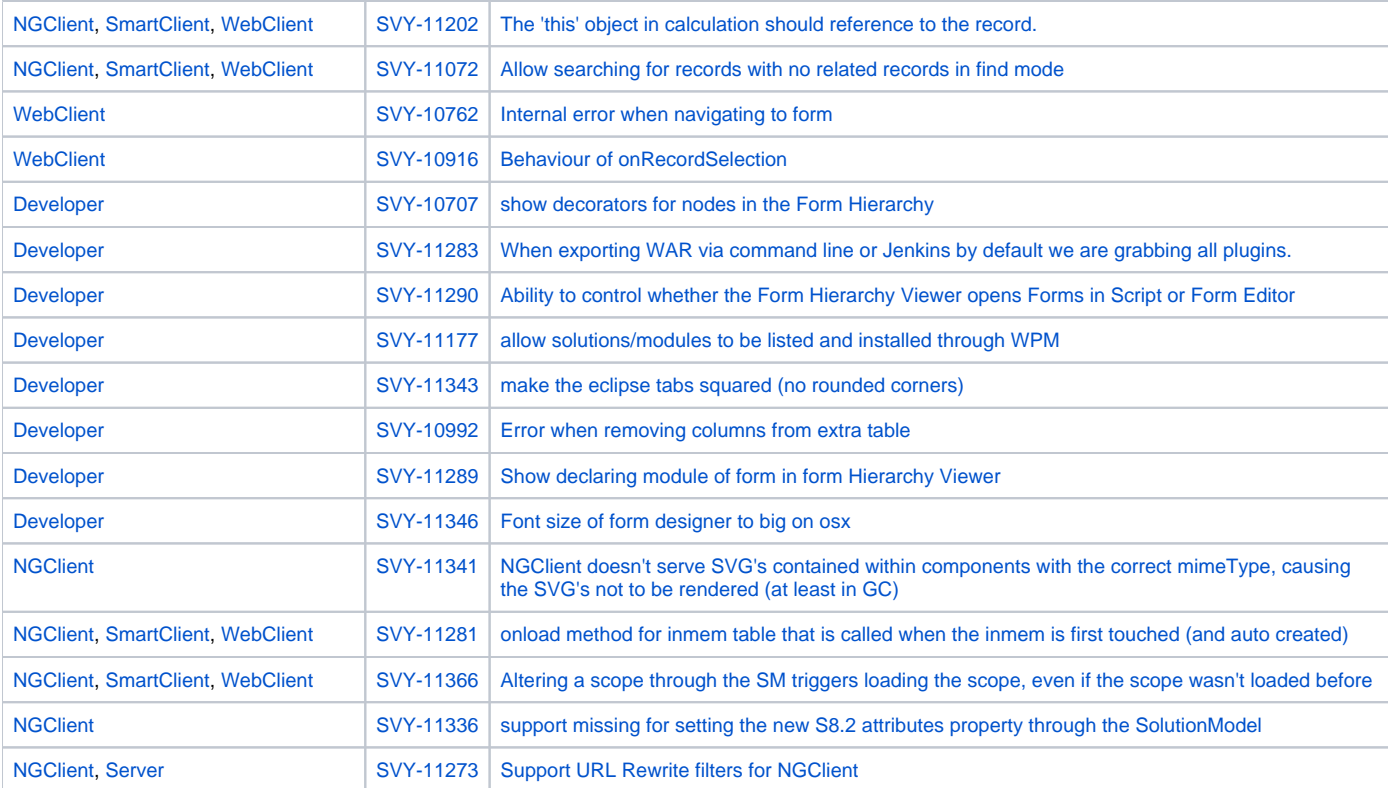